### Xpress-Mosel

#### **Bob Daniel**

[bob.daniel@dashoptimization.com](mailto:bob.daniel@dashoptimization.com) w w [w.dashoptimization.com](http://www.dasoptimization.com/)

### Xpress-MP: Mosel's Context

- Overview
- •**Optimizer**
- •**BCL**
- Mosel

### Dash products

#### Dash products 2003

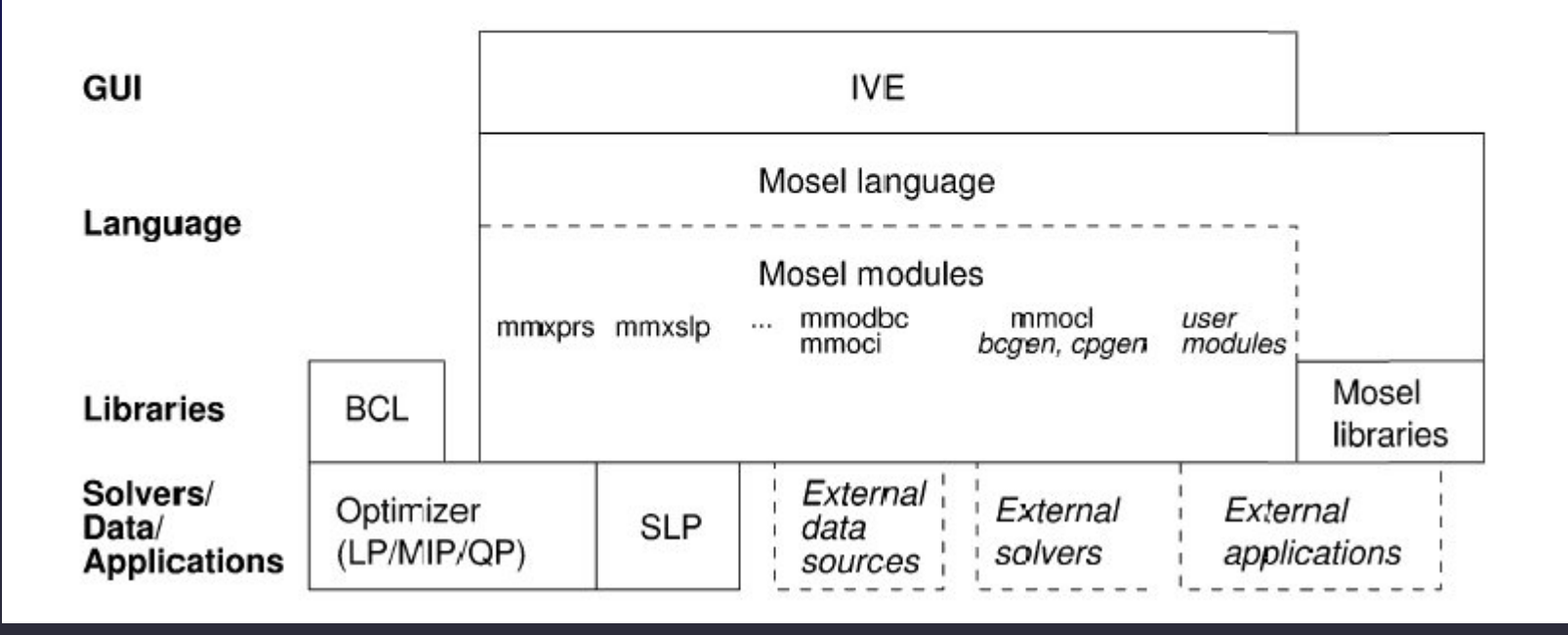

## • Xpress-Optimizer

- •LP solver
	- primal and dual simplex
	- –Newton Barrier
- MIP solver
- •QP and MIQP solver
- • SLP solver for NLP; MISLP solver for MINLP

### • Xpress-BCL

- •Library for modeling and basic solution tasks
	- model LP, MIP, QP, MIQP problems
	- retrieve solution information for model objects
	- work with multiple problems
	- automatic matrix regeneration
	- interfaceable to external software
	- use of all Optimizer functions possible
	- C, C++, Java, and VB interfaces

### BCL: Modeling Functions

- Problem handling
- Variables
- • Constraints, linear and quadratic expressions
- •• Special Ordered Sets and other IP objects
- Data input and index sets

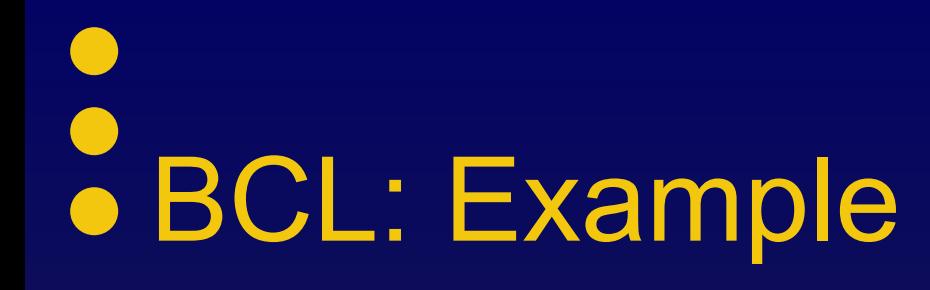

• Please refer to the handout

## • Xpress-Mosel

- • A modeling and solving environment
	- Integration of modeling and solving
	- Programming facilities
	- Open, modular architecture
- •Book:

"Applications of optimization with Xpress-MP" Christelle Guéret, Christian Prins & Marc SevauxTranslated and revised by Susanne Heipcke Dash Optimization, 2002, ISBN 0-9543503-0-89:idashoptimization

### Components and Interfaces

#### •Language

- $\mathcal{L}_{\mathcal{A}}$  implement problems and solution algorithms by Model or Mosel program
- •Model Compiler & Run-time Libraries
	- compile, execute and access models from e.g. C, C++, Jav a, VB or Delphi
- Mosel Native Interface (NI)
	- to provide new or extend existing functionality of the Mosel language (modules)
- Xpress-IVE
	- GUI, representation of the problem matrix, solution status/progress graphs, and result display

## Mosel Language

- Decision variables, linear constraints
- •Arrays, (index-)sets
- Aggregate operators: sum, prod, min, max, and, or, union, intersection
- •• Matrix generator and export (LP+MPS)
- Data initialization from files

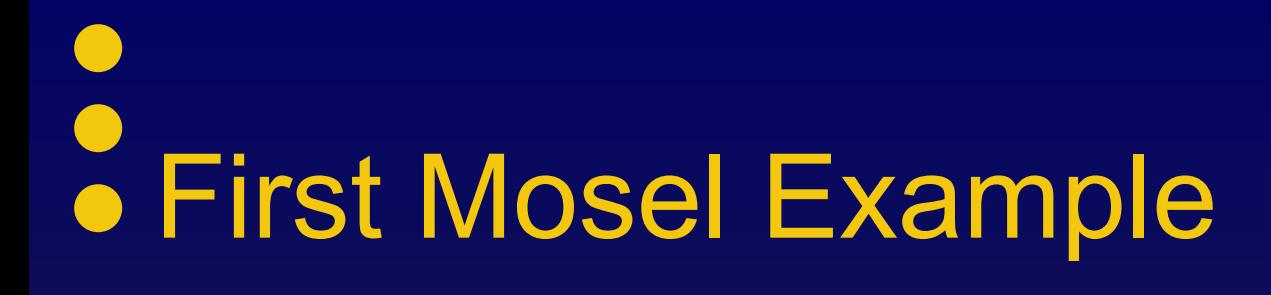

• Please refer to the handout

### Language Features

- •Data structures: array, set
- •Selections: if-then-[elif-then]-[else], case
- •Loops: forall-[do], while-[do], repeat-until
- •Operators:
	- standard arithmetic operators
	- aggregate operators (sum, prod, and, or, min, max, union, intersection)
	- set operators
- Subroutines: functions, procedures
	- forward declaration, overloading

# • Programming: Primes (1/2)

#### model "Prime by Sieve"

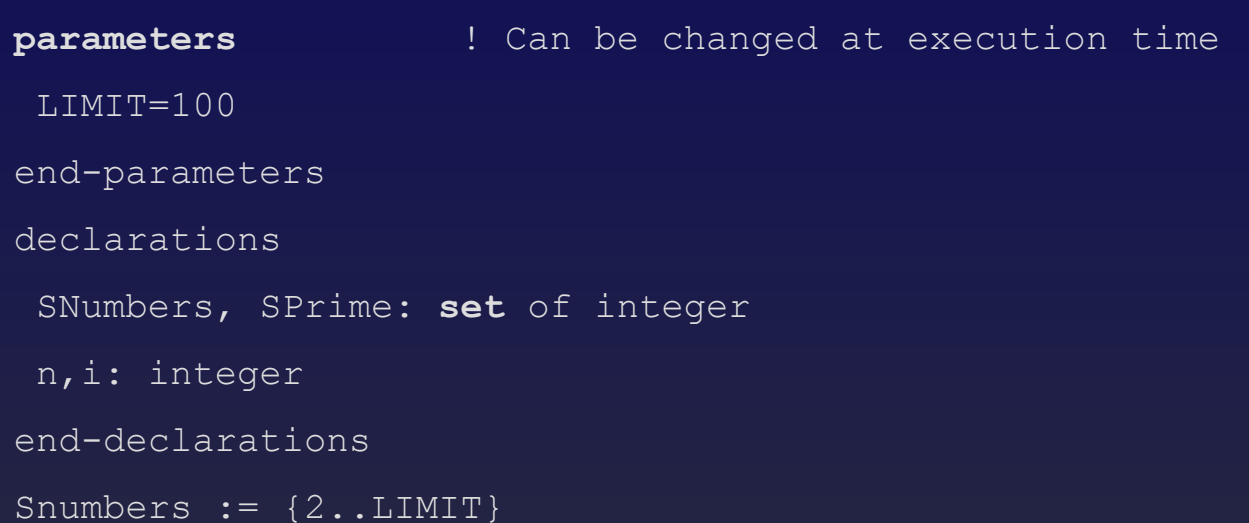

## • Programming: Primes (2/2)

writeln("Prime numbers between 2 and ", LIMIT, ":")

 $n:=2$ 

#### **repeat**

```
while (not(n in SNumbers)) n+=1
   SPrime += {n}
   i:=nwhile (i<=LIMIT) do
     SNumbers -= {i}
     i +=nend-dountil SNumbers={}
 writeln(SPrime) 
end-model
```
## A Solving Environment

- •• No separation between modeling statements and solving statements
- •• Programming facilities for pre/postprocessing, algorithms
- •• Principle of incrementality
- •• Not solver-specific
- •Ability to interact with solver(s)

### Solving: Variable Fixing Heuristic

- $\bullet$ Solution heuristic written with Mosel
- •• Program split into several source files
- •Please refer to the handout

## Mosel Libraries

- •• Model Compiler Library  $-$  compile to a virtual machine  $\,$ binary format is architecture independent
- Runtime Library
	- load and run binary (models)
	- access to Mosel internal database (data, solution values, ...)

### Mosel: A Modular Environment

- •• Open architecture
- •• Module = dynamic libraries
- •• Not dedicated to any particular use: e.g.
	- solvers: Xpress-Optimizer(LP, MIP, QP, SLP), CHIP, OptQuest
	- database access: ODBC, OCI
	- system commands

### Modules

- •• Dynamic library written in C that observes the conventions of the Mosel Native Interface
- Modules extend the Mosel language with
	- $-$  constant symbols
	- subroutines
	- types
	- $-$  control parameters

### mmxprs: using Optimizer callbacks

#### uses "mmxprs"

(! Implements Xpress' **User Integer Solution** callback function, called every time an integer solution is found during the Branch and Bound search. !)

```
declarationsx: array(1..10) of mpvar
end-declarations
```

```
procedure UIS
 writeln("Solution:",
getsol(Objective))
 forall(i in 1..10) 
   write("x(", i, ")=", qetsol(x(i)), "\t")
 writelnend-procedure
```

```
setcallback(XPRS_CB_UIS, "UIS")
```
### mmxslp: NLPs by SLP (1/4)

### • Problem definition

- $-$  The diameter of a two-dimensional shape is  $\overline{\phantom{a}}$ the greatest distance between any two of its points
	- $\mathcal{L}_{\mathcal{A}}$  $-$  for a circle, this definition corresponds to the  $\,$ normal meaning of diameter
	- $\mathcal{L}_{\mathcal{A}}$  , where  $\mathcal{L}_{\mathcal{A}}$  is the set of the set of the set of the set of the set of the set of the set of the set of the set of the set of the set of the set of the set of the set of the set of the set of the for a polygon (with straight sides), it is equivalent to the greatest distance between any two vertices
- What is the greatest area of a polygon with N sides and a diameter of 1?

# mmxslp: NLPs by SLP (2/4)

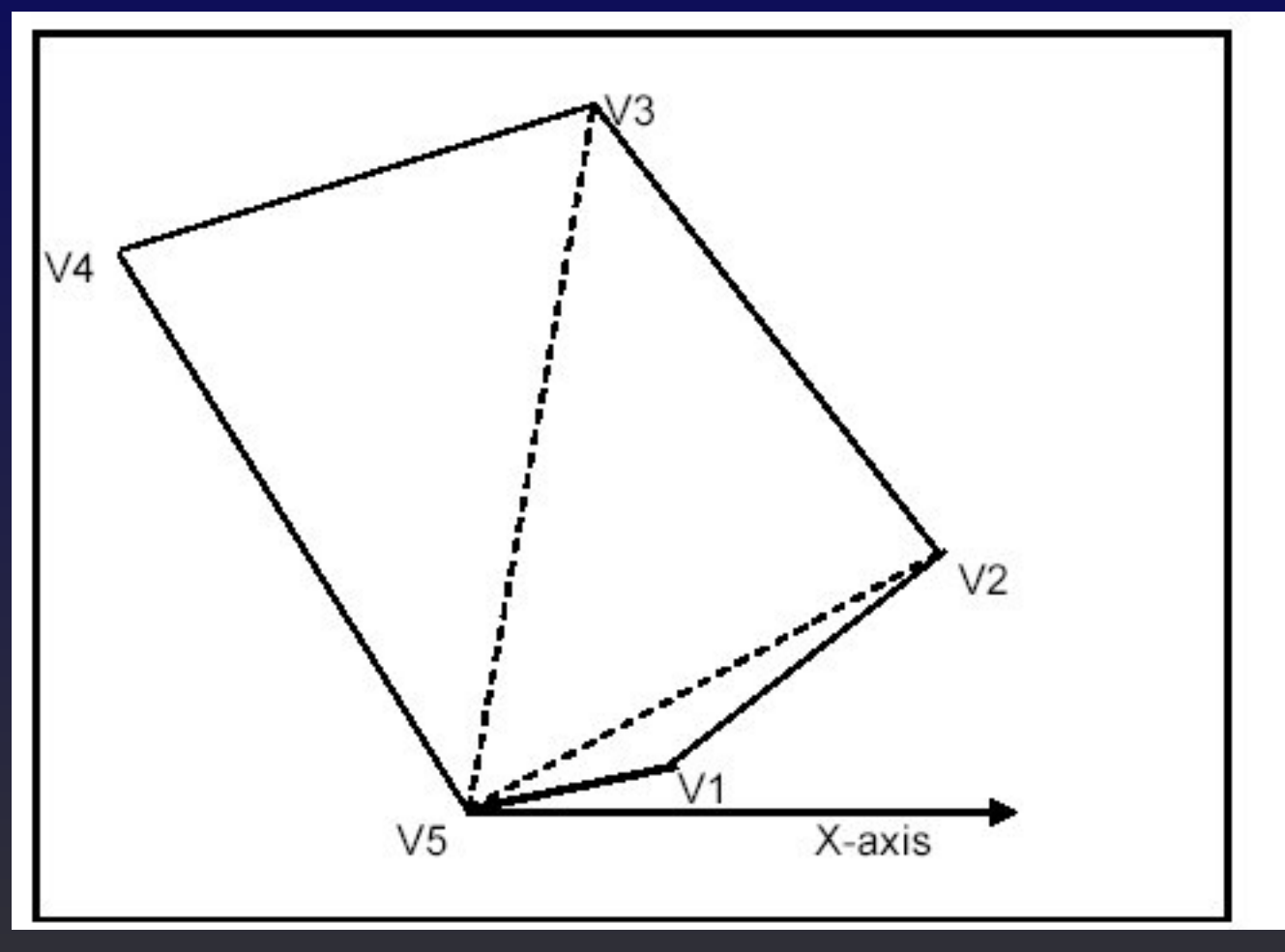

### mmxslp: NLPs by SLP (3/4)

- •Vertex V<sub>N</sub> chosen as "base" point
- •Other vertices are measured from it, using  $(r,\theta)$ coordinates – distance (r) is measured from the vertex, and the angle of the vertex  $(\theta)$  is measured from the Xaxis
	- $\mathcal{L}_{\mathcal{A}}$  , and the set of  $\mathcal{L}_{\mathcal{A}}$ (r<sub>i</sub>,  $\Theta$ <sub>i</sub>) are coordinates of vertex V<sub>i</sub>
	- –— Area of the triangle V<sub>N</sub>V<sub>i</sub>V<sub>j</sub> = ½ \* r<sub>i</sub> \* r<sub>j</sub> \* sin(θ<sub>j</sub>-θ<sub>i</sub>)
	- Side V<sub>i</sub>V<sub>j</sub> is given by: (V<sub>i</sub>V<sub>j</sub>)^2 = r<sub>i</sub>^2 + r<sub>j</sub>^2 2\*r<sub>i</sub>\*r<sub>j</sub>\*cos(θ<sub>j</sub>-θ<sub>i</sub>)
	- $\mathcal{L}_{\mathcal{A}}$  , and the set of  $\mathcal{L}_{\mathcal{A}}$  $-$  Total area of polygon is sum(i=2..N-1) area(V<sub>N</sub>V<sub>j</sub>V<sub>j-1</sub>)
	- – Maximum diameter being 1 requires that all the sides of all the triangles are ≤ 1, i.e. r<sub>i</sub> ≤ 1 for i=1..N-1 and V<sub>i</sub>V<sub>j</sub> ≤ 1 for i=1..N-<br>2, j=i+1..N-1
	- $\mathcal{L}_{\mathcal{A}}$  , and the set of  $\mathcal{L}_{\mathcal{A}}$ — Also insist vertices are ordered: θ<sub>i</sub>≤θ<sub>i</sub>+1

### mmxslp: NLPs by SLP (4/4)

- Please refer to the handout
- •Demo

•• Note the interface with Excel for e.g. process models

## mmodbc: Using SQL

```
uses "mmodbc"declarationsNprod,
Nrm: integer
  end-declarationsSQLconnect('DSN=MSExcel;DBQ=ssxmpl.xls')
  Nprod := SQLreadinteger("select Nprod from SIZES")
  Nrm := SQLreadinteger("select Nrm from SIZES")
  declarationsPneedsR: array(1..Nprod,1..Nrm) of real
  end-declarationsSQLexecute("select * from USAGE", [PneedsR])
  forall(p in 1..Nprod, r in 1..Nrm) do
   written("PneedsR(",p,"",",r," is ", PneedsR(p,r) )end-doend-model
```
### $\bullet$ **• mmive: User Graphs**

- •• Please refer to the handout
- •Possible output on next slide

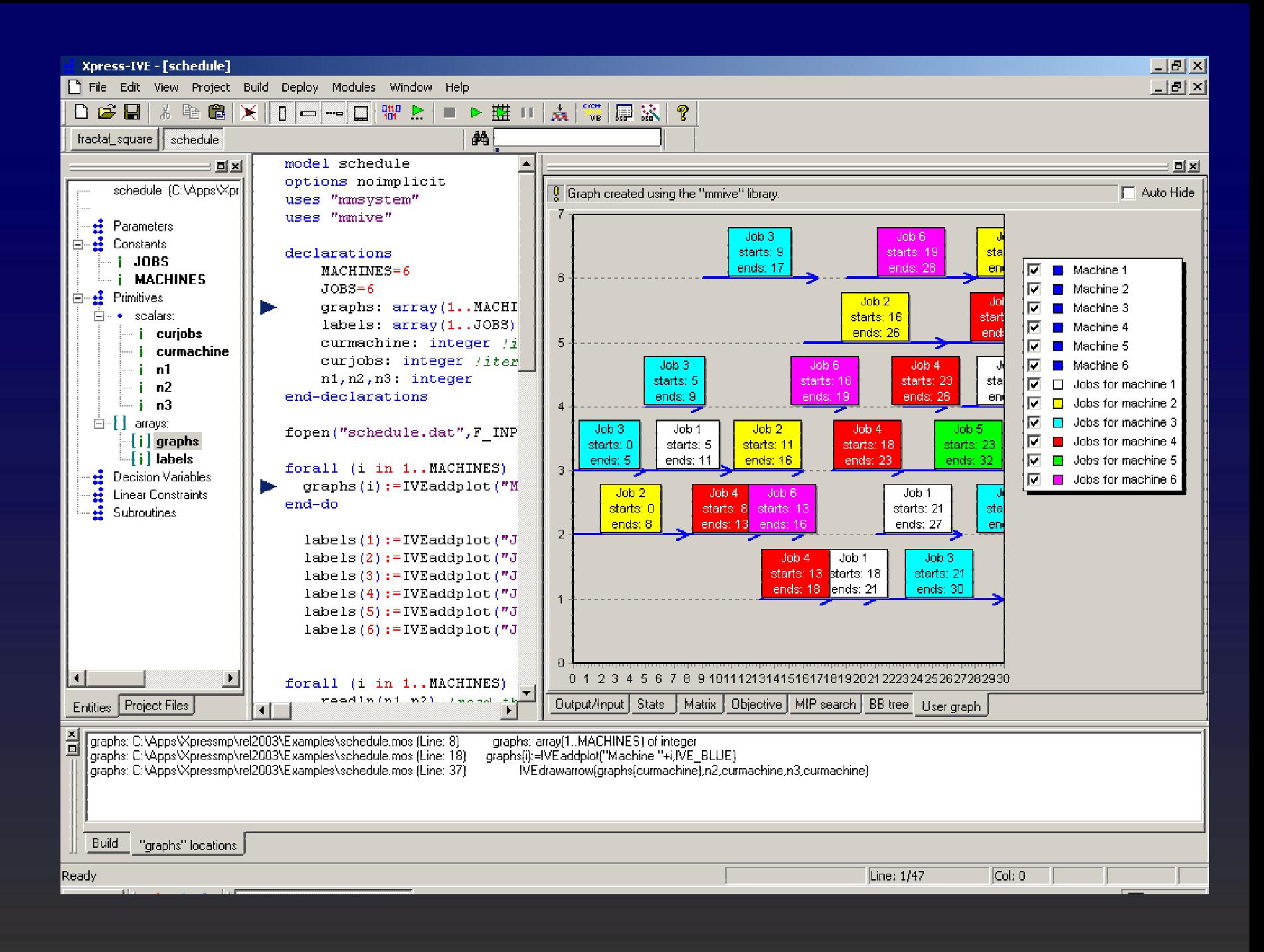

### Mosel Native Interface

- Set of conventions for the definition of Mosel modules
- •• Functions for accessing the currently executed model (similar to Mosel Runtime Library)
- • Can interact with and make changes to model objects (not possible with Mosel Run-time Library)

• Module complex: Define a **/De** uses "**complex** " declarationsc: **complex** t: array(1..10) of **complex** end-declarationsforall(j in 1..10) t(j)**:=** complex(j, 10-j) ! Initialize complex t(5):= **complex**("5+5i") ! Assign

c:= **prod**(i in 1..5) t(i) ! Aggregate PROD operator … writeln("test sum: ", sum(i in  $1..10$ )  $t(i)$ ) ! ... and SUM

! Using arithmetic operators on complex objects c:= t(1) **\***t(3) **/**t(4) **+** if(t(2) **<sup>=</sup>**0, t(10), t(8)) **+** t(5) **-** t(9)

initializations to "complex\_test.dat" ! File output of complex **c t**end-initializations

### Mosel Tools

#### •mod2mos

- $\mathcal{L}_{\mathcal{A}}$  , where  $\mathcal{L}_{\mathcal{A}}$  is the set of the set of the set of the set of the set of the set of the set of the set of the set of the set of the set of the set of the set of the set of the set of the set of the mp-model to Mosel translator, to convert mp-model files into Mosel programs/models (incl. data files)
- $-$  Comprehensive documentation of possible  $\overline{\phantom{a}}$ problems and recommendations on how to improve the performance of generated models

#### • Xpress-IVE

- Graphical user interface for Mosel
- $-$  Representation of the problem matrix, solution  $\overline{\phantom{a}}$ status/progress graphs, and result display

### Module Wizard in Xpress-IVE

- IVE's wizard greatly eases building your own modules
- •• Just add C to implement your functionality. All interfacing done by wizard

### Embedding Mosel: issues

#### •• Speed

– Don't have to compile model each time

- •• Security
	- No release of intellectual property
	- Users can't disrupt model

## Embedding Mosel

```
/* Load compiled model */
```

```
#include <stdio.h>
#include "xprm_rt.h"
```

```
int main(int argc, char *argv[])
{
```

```
XPRMmodel model;
int result;
```

```
XPRMinit(); /* Initialize Mosel */
model = XPRMloadmod("foliodata.bim", NULL);
XPRMrunmod(model, &result, NULL);
XPRMunloadmod(model);
return 0;
```
#### ::dashoptimization

}

### Parameterized model • execution

```
/* Execute = compile/load/run a model */#include <stdio.h>
#include "xprm_mc.h"
int main(int argc, char *argv[])
{
  XPRMmodel model;
  int result; char
params[128];
  XPRMinit();         /* Initialize Mosel */
  sprintf(params, 
   "OUTFILE=result2.dat,MAXRISK=0.4,MAXVAL=0.25");
  XPRMexecmod(NULL,"foliodata", params, &result, &model);
 XPRMunloadmod(model);
  return 0;
}
```
### Accessing model results

```
#include <stdio.h>
#include "xprm_mc.h"
int main(int argc, char *argv[])
{
  XPRMmodel model;
  int result;
  XPRMinit(); /* Initialize Mosel
*/
                           /* Execute = compile/load/run a model
*
/
 XPRMexecmod(NULL, "foliodata", NULL, &result, &model);
                           /* Test whether a solution is found */if((XPRMgetprobstat(model)&XPRM_PBRES)==XPRM_PBOPT)
   printf("Objective value: %g\n", XPRMgetobjval(model));
  return 0;
}
```
## • The 5-leaper knight

- •Variant of regular chess knight
- • Jumps 5 squares in a line, or 3 across and 4 up
- ••  $(x1-x2)^2 +$  $(y1-y2)^2 = 25$

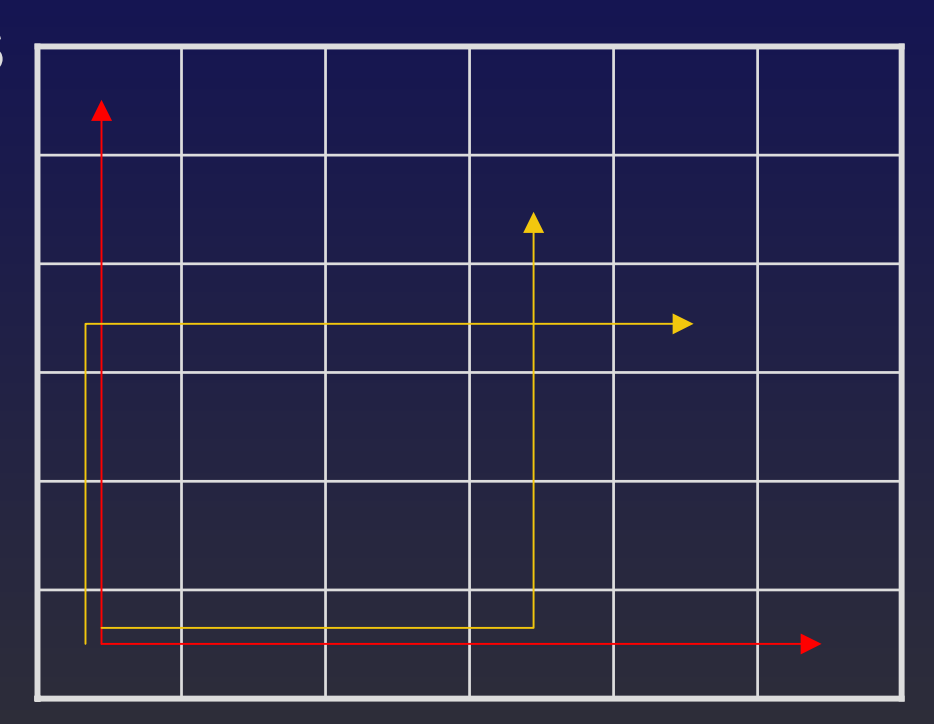

## • The 5-leaper knight

- •• Please refer to the handout
- •• Next slides are Xpress-IVE screens

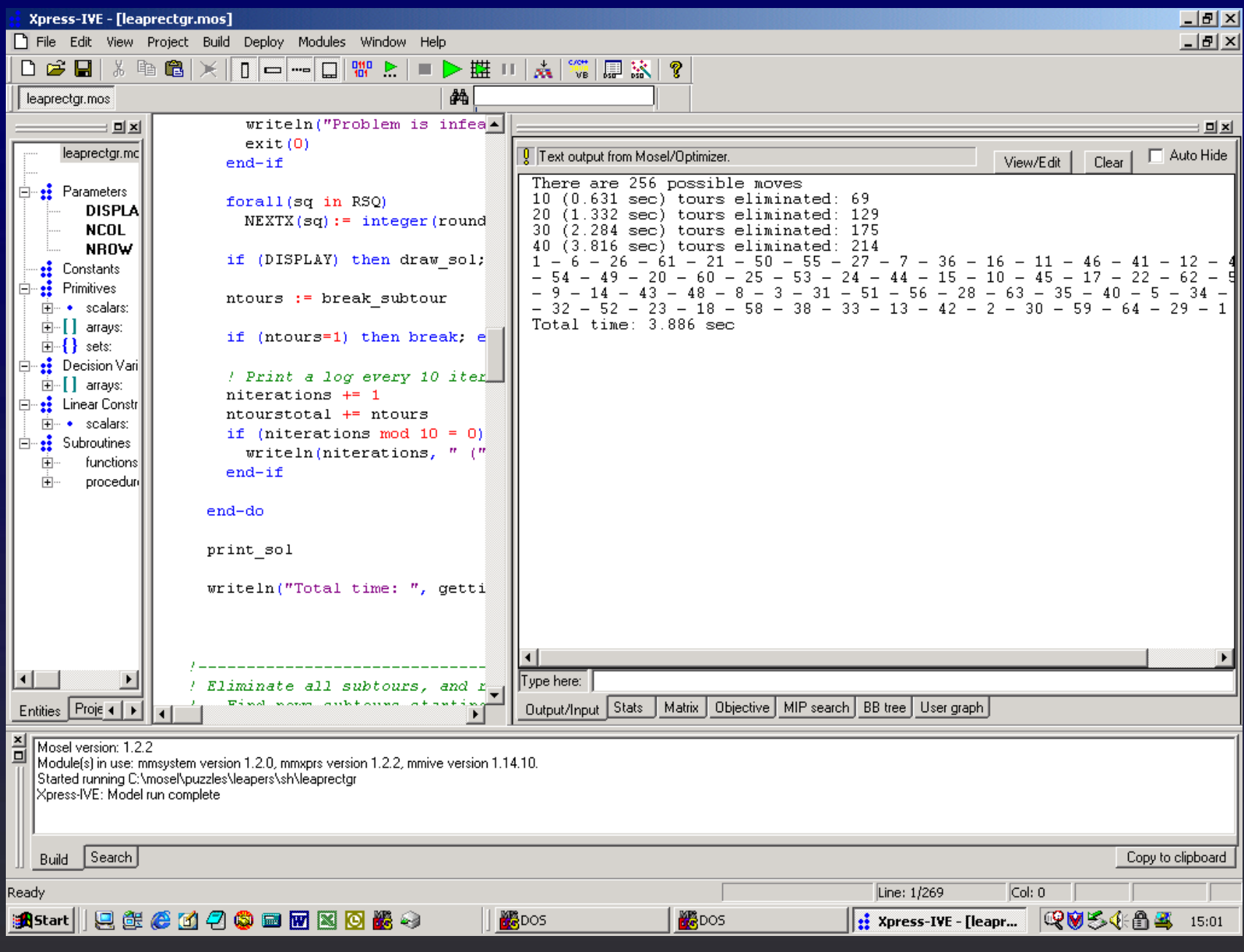

## 8 x 8 5-leapers tour

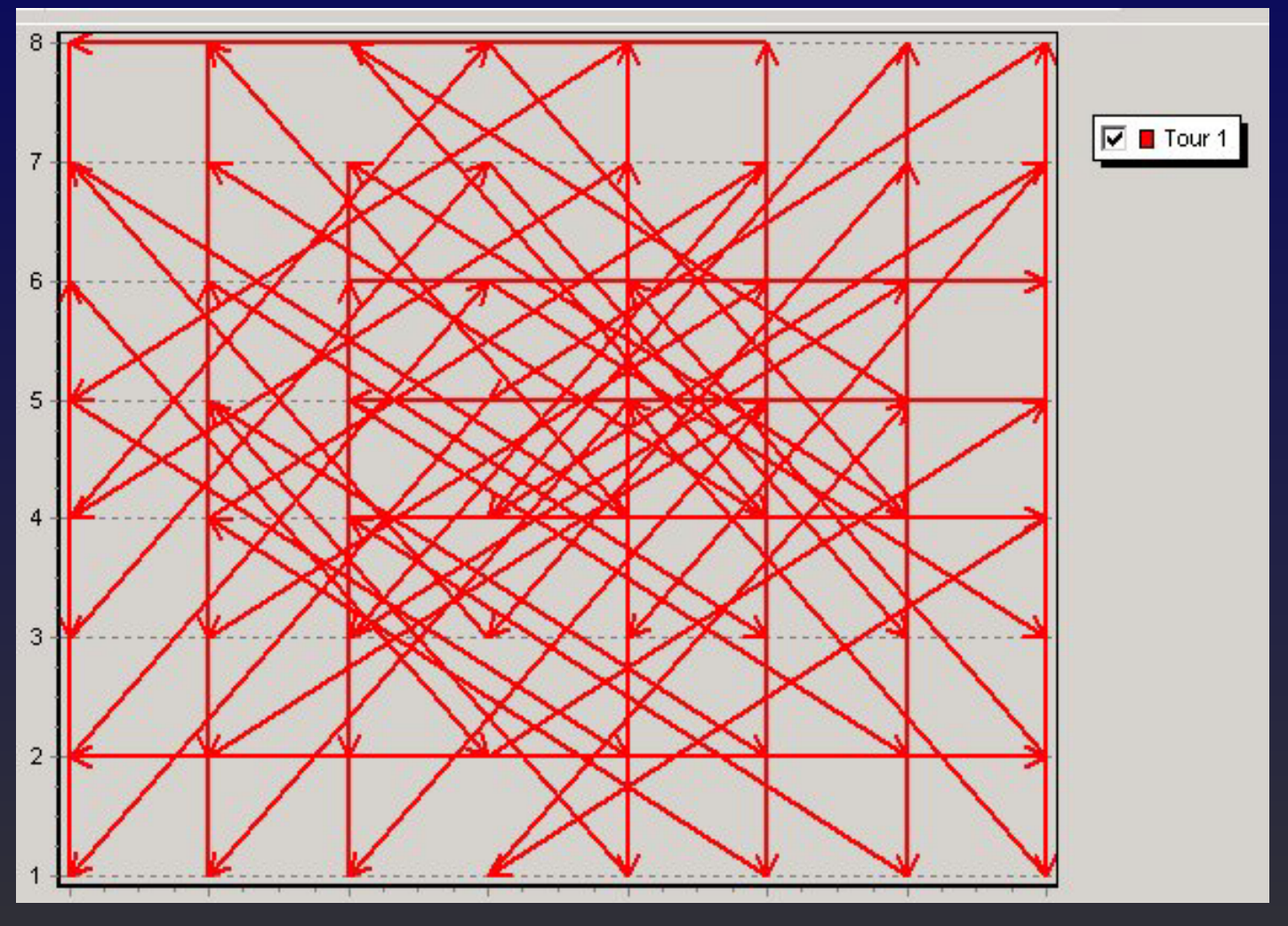

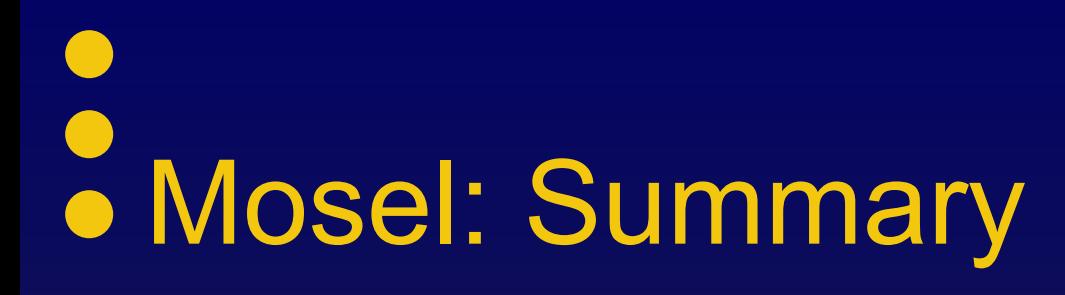

### A modeling and solving environment

- •• Integration of modeling and solving
- •Programming facilities
- •Open, modular architecture